ФЕДЕРАЛЬНОЕ АГЕНТСТВО ЖЕЛЕЗНОДОРОЖНОГО ТРАНСПОРТА Федеральное государственное бюджетное образовательное учреждение высшего образования «Иркутский государственный университет путей сообщения» **Красноярский институт железнодорожного транспорта** - филиал Федерального государственного бюджетного образовательного учреждения высшего образования «Иркутский государственный университет путей сообщения» Красноярский техникум железнодорожного транспорта (ФГБОУ ВО КрИЖТ ИрГУПС КТЖТ)

## РАБОЧАЯ УЧЕБНАЯ ПРОГРАММА ДИСЦИПЛИНЫ

#### ЕН.02. Информатика

#### для специальности

#### 08.02.10 Строительство железных дорог, путь и путевое хозяйство

*Базовая подготовка*

*среднего профессионального образования*

Красноярск 2022

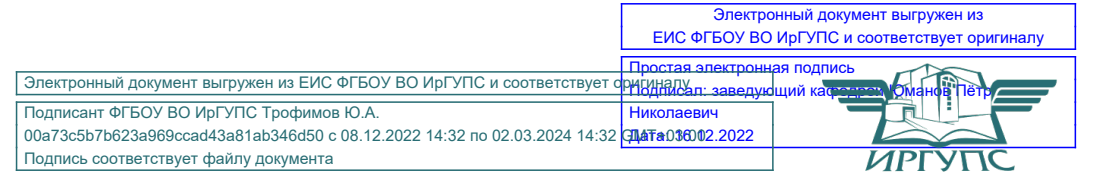

Рабочая учебная программа дисциплины ЕН.02. Информатика разработана на основе Федерального государственного образовательного стандарта по специальности среднего профессионального образования 08.02.10 Строительство железных дорог, путь и путевое хозяйство, утвержденного приказом Министерства образования и науки РФ от 13 августа 2014 г. № 1002.

**PACCMOTPEHO** На заседании цикловой методической комиссии ООД протокол № 9 от « 11 » Мин 2022г.<br>Председатель ЦМК <u>— ДМИ П.Н.</u> Юманов

СОГЛАСОВАНО Заместитель директора по СПО С.В. Домнин **Nu** 2022г.  $\iota$ nt

Разработчик: Юманов П.Н. - преподаватель КТЖТ КрИЖТ ИрГУПС

# СОДЕРЖАНИЕ

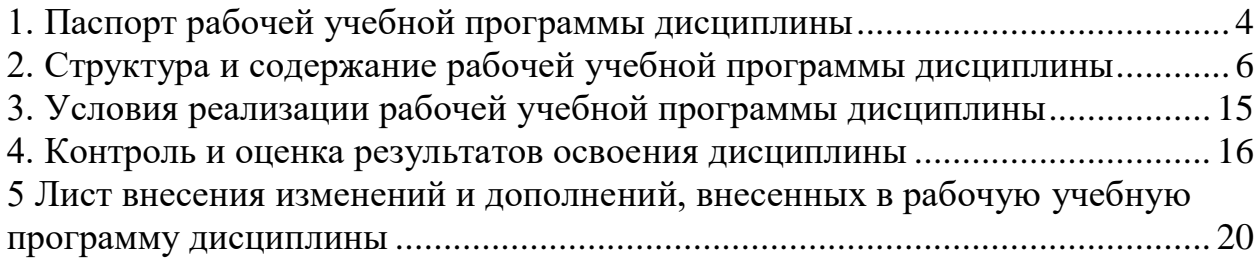

## 1. ПАСПОРТ РАБОЧЕЙ УЧЕБНОЙ ПРОГРАММЫ ДИСЦИПЛИНЫ ЕН.02. ИНФОРМАТИКА

1.1 Область применения рабочей программы

Дисциплина ЕН.02. Информатика входит в математический и общий естественнонаучный учебный цикл.

1.2 Цели и задачи учебной дисциплины - требования к результатам освоения учебной дисциплины

В результате освоения дисциплины ЕН.02. Информатика обучающийся должен уметь:

- использовать изученные прикладные программные средства.

- Знать:
	- основные понятия автоматизированной обработки информации, общий состав и структуру персональных электронно-вычислительных машин и вычислительных систем;
	- базовые системные программные продукты и пакеты прикладных программ.

Изучение данной дисциплины предполагает освоение следующих общих и профессиональных компетенций:

ОК 1. Понимать сущность и социальную значимость своей будущей профессии, проявлять к ней устойчивый интерес.

ОК 2. Организовывать собственную деятельность, выбирать типовые методы и способы выполнения профессиональных задач, оценивать их эффективность и качество.

ОК 3. Принимать решения в стандартных и нестандартных ситуациях и нести за них ответственность.

ОК 4. Осуществлять поиск и использование информации, необходимой для эффективного выполнения профессиональных задач, профессионального и личностного развития.

ОК 5. Использовать информационно-коммуникационные технологии в профессиональной деятельности.

ОК 6. Работать в коллективе и команде, эффективно общаться с коллегами, руководством, потребителями.

ОК 7. Брать на себя ответственность за работу членов команды (подчиненных), результат выполнения заданий.

ОК 8. Самостоятельно определять задачи профессионального и личностного развития, заниматься самообразованием, осознано планировать повышение квалификации.

ПК 1.2. Обрабатывать материалы геодезических съемок.

ПК 2.3 Контролировать качество текущего содержания пути, ремонтных и строительных работ, организовывать их приемку.

ПК 3.1. Обеспечивать выполнение требований к основным элементам и конструкции земляного полотна, переездов, путевых и сигнальных знаков, верхнего строения пути.

ПК 4.1. Планировать работу структурного подразделения при технической эксплуатации, обслуживании и ремонте пути, искусственных сооружений.

1.3. Количество часов на освоение рабочей учебной программы дисциплины Очная форма обучения на базе основного общего образования/среднего общего образования

-Максимальная учебная нагрузка 135 часов.

- Обязательная аудиторная учебная нагрузка 95 часа

в том числе:

- теоретическое обучение 21 час;

- практические занятия 74 часа.

- самостоятельная работа обучающегося 40 часов.

- промежуточная аттестация (дифференцированный зачет)

Заочная форма обучения на базе среднего общего образования

-Максимальная учебная нагрузка 135 часов.

- Обязательная аудиторная учебная нагрузка 20 часов в том числе:

- теоретическое обучение 4 часов

- практические занятия 16 часов
- самостоятельная работа обучающегося 115 часов.
- промежуточная аттестация (дифференцированный зачет).

# 2 СТРУКТУРА И СОДЕРЖАНИЕ РАБОЧЕЙ УЧЕБНОЙ ПРОГРАММЫ ДИСЦИПЛИНЫ

2.1 Объем рабочей программы дисциплины и виды учебной работы Очная форма обучения на базе основного общего образования/среднего общего образования

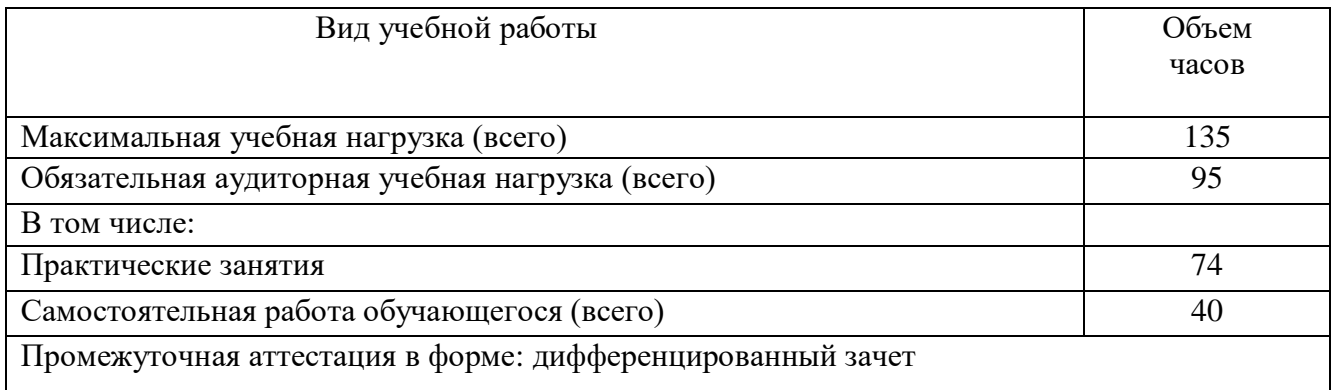

# Заочной формы обучения на базе среднего общего образования

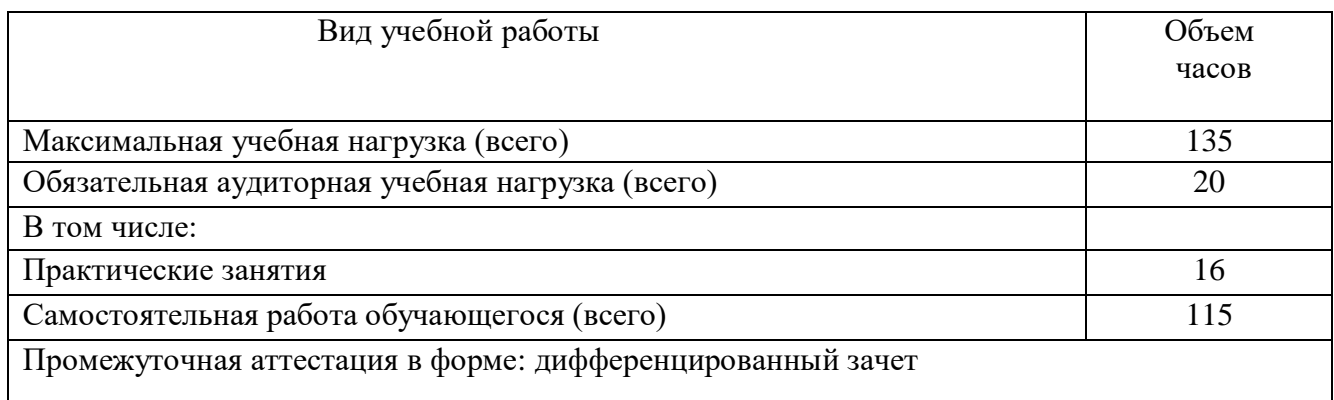

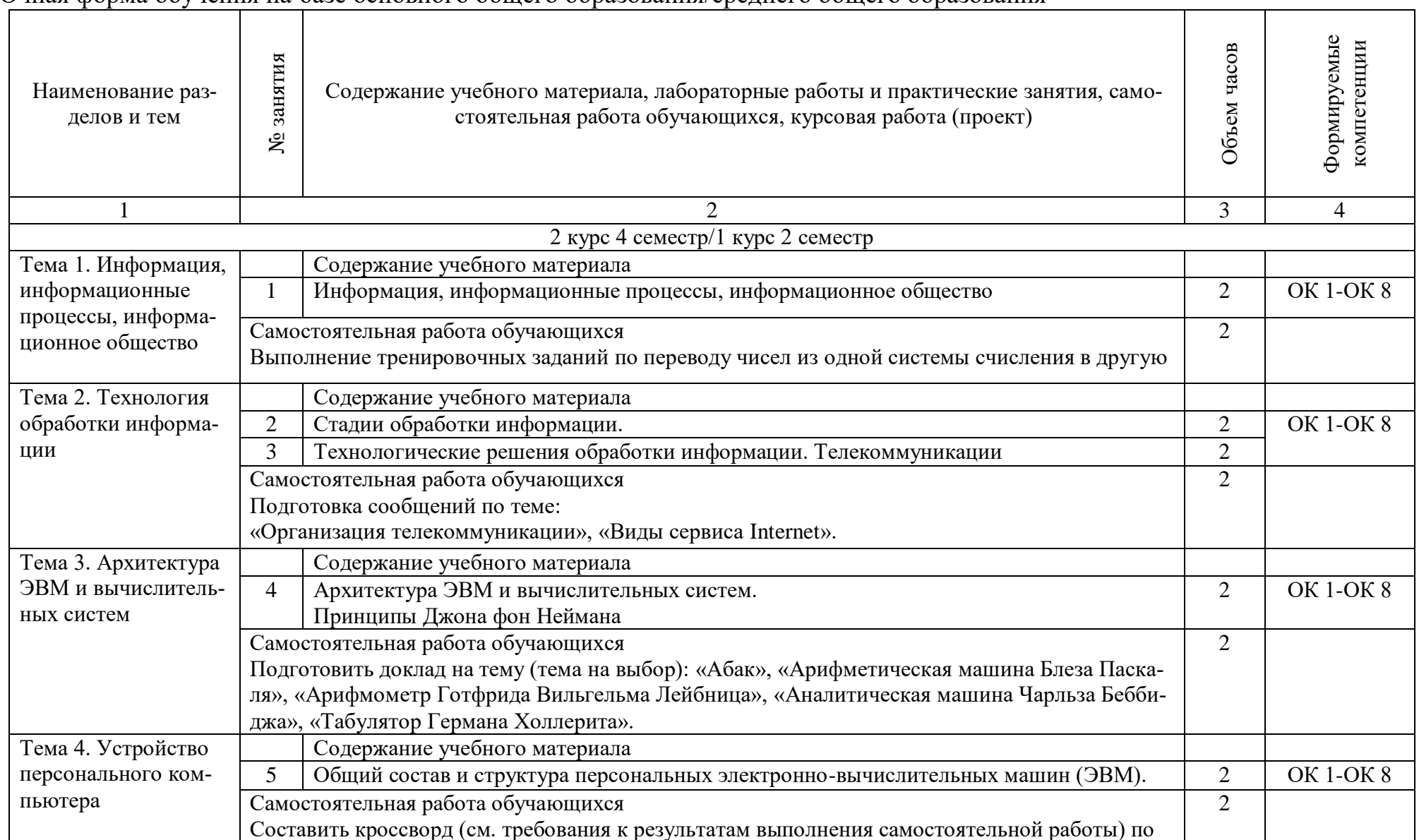

2.3. Тематический план и содержание дисциплины рабочей учебной программы дисциплины ЕН.02. Информатика<br>Очная форма обучения на базе основного общего образования/среднего общего образования

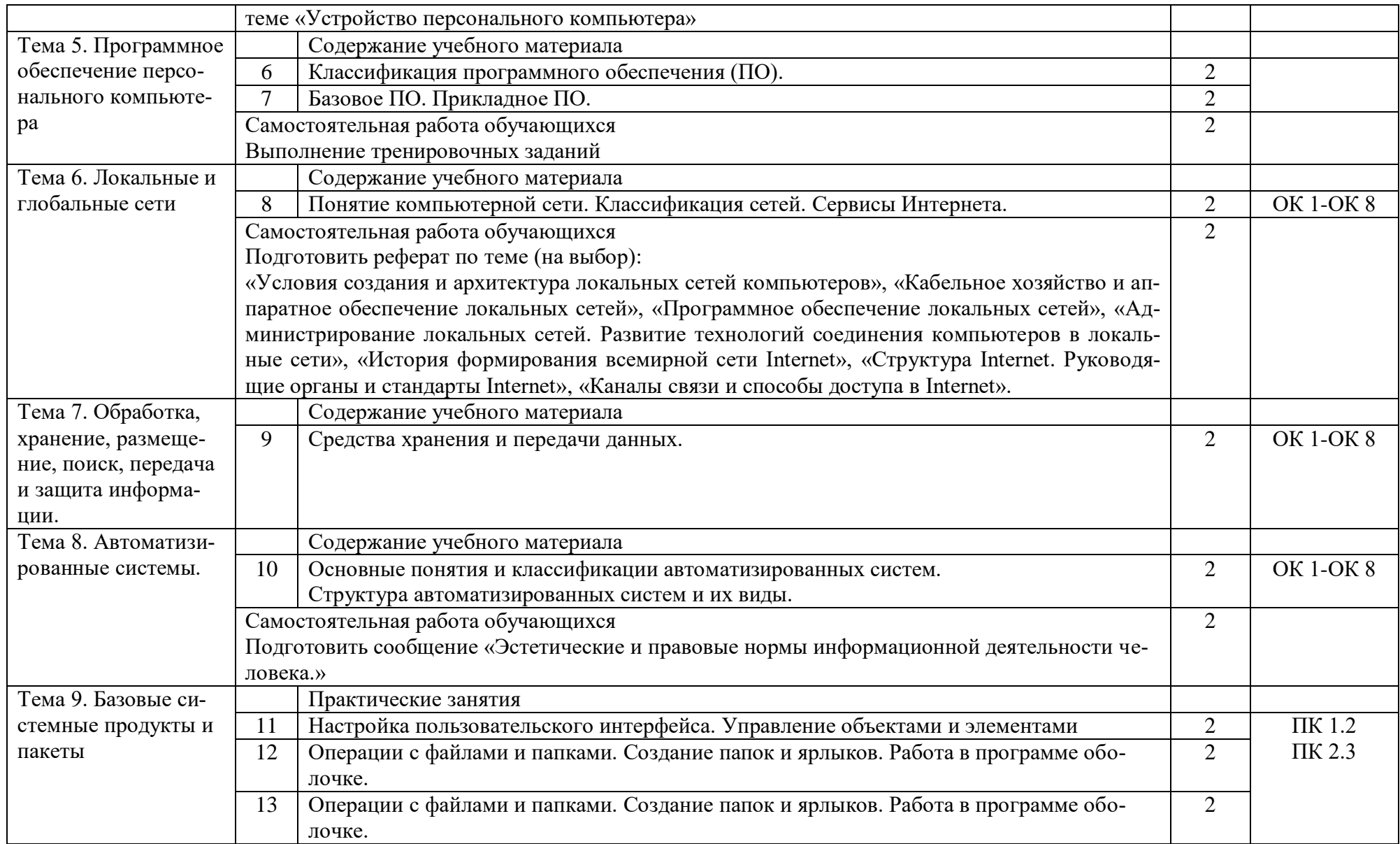

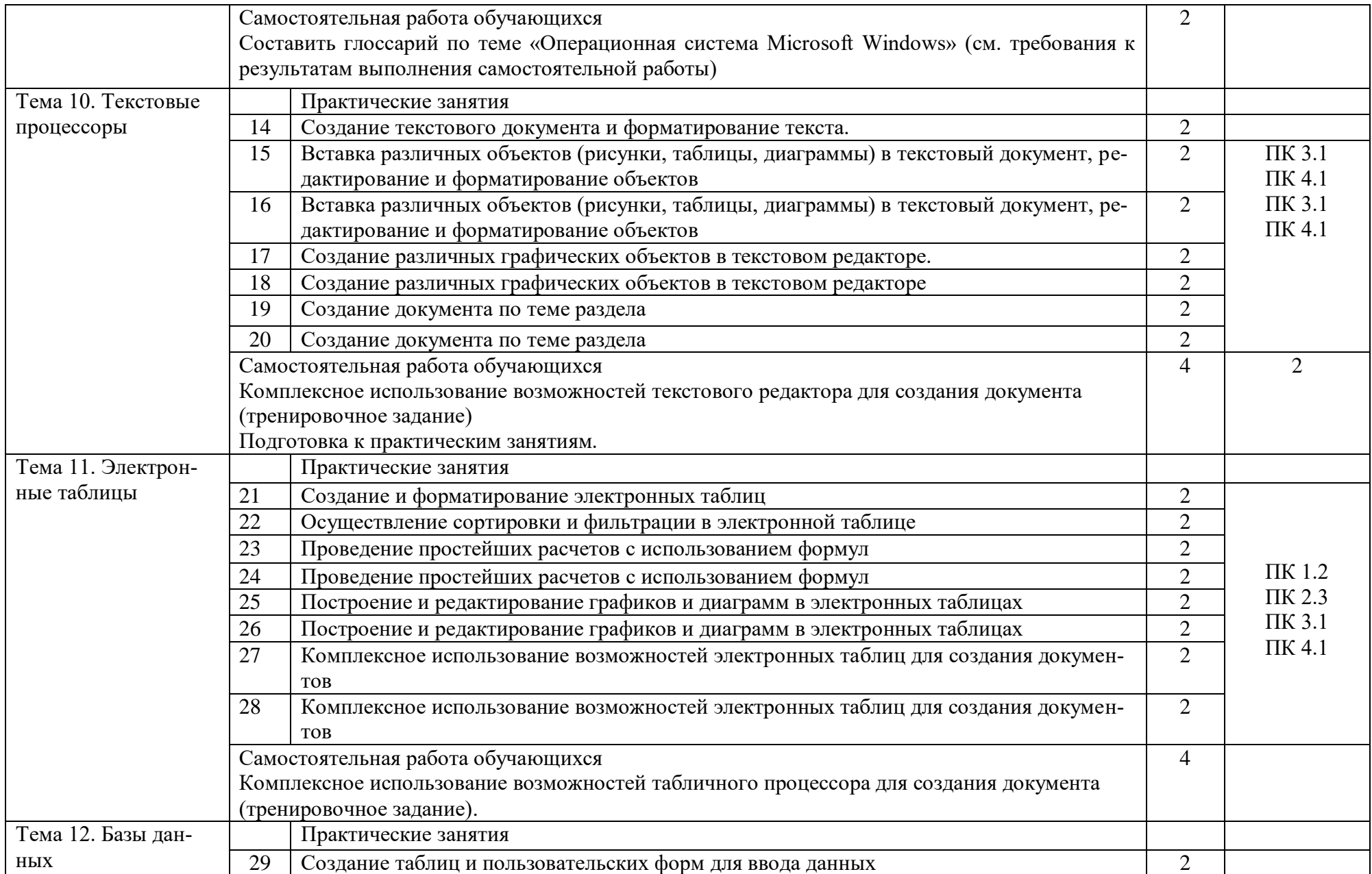

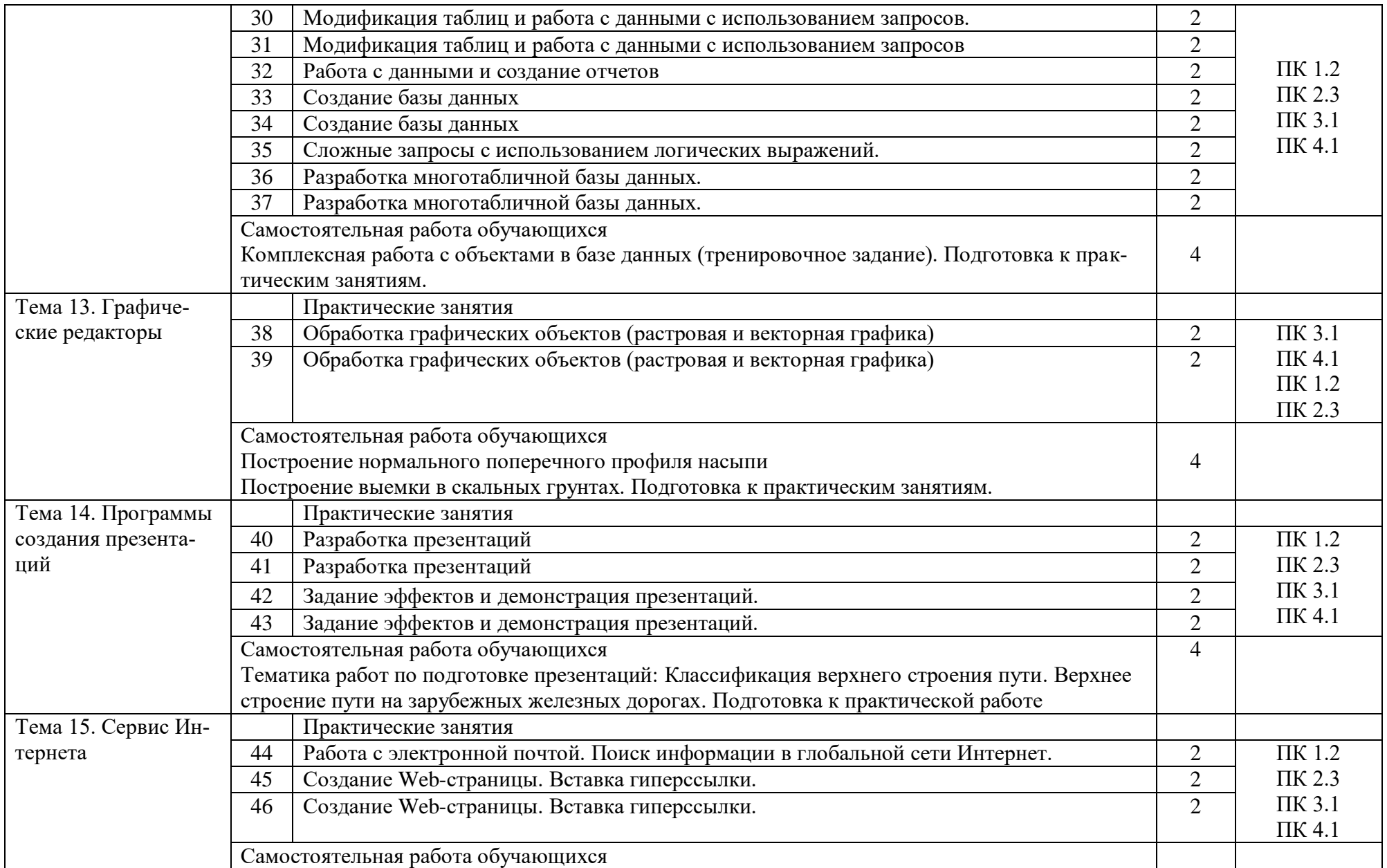

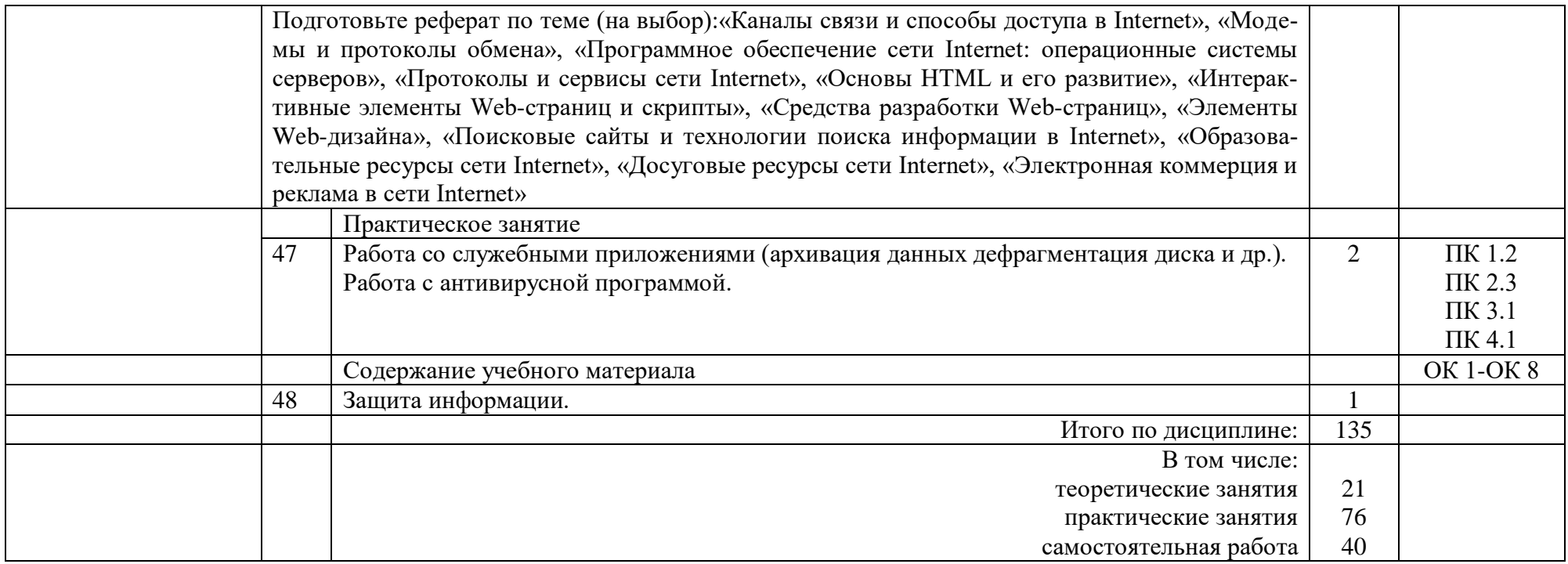

# Заочная форма обучения на базе среднего общего образования

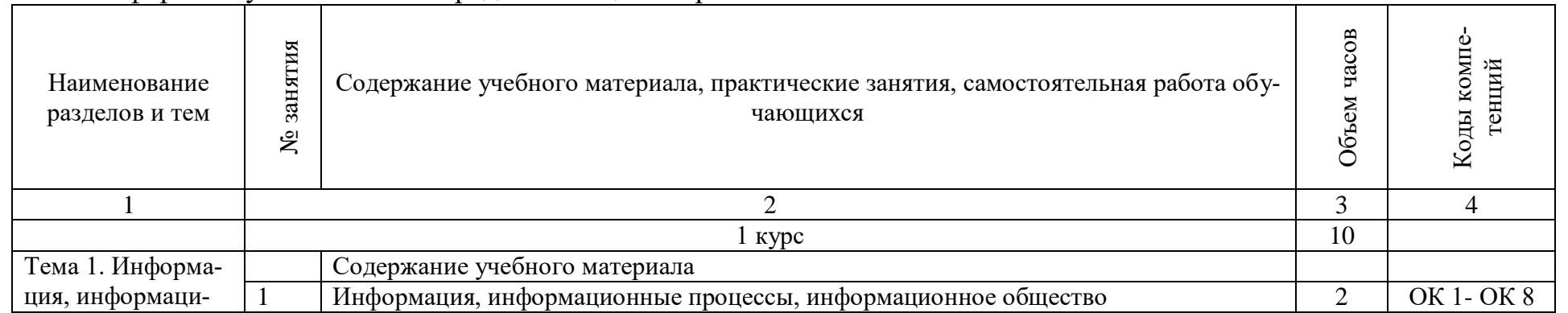

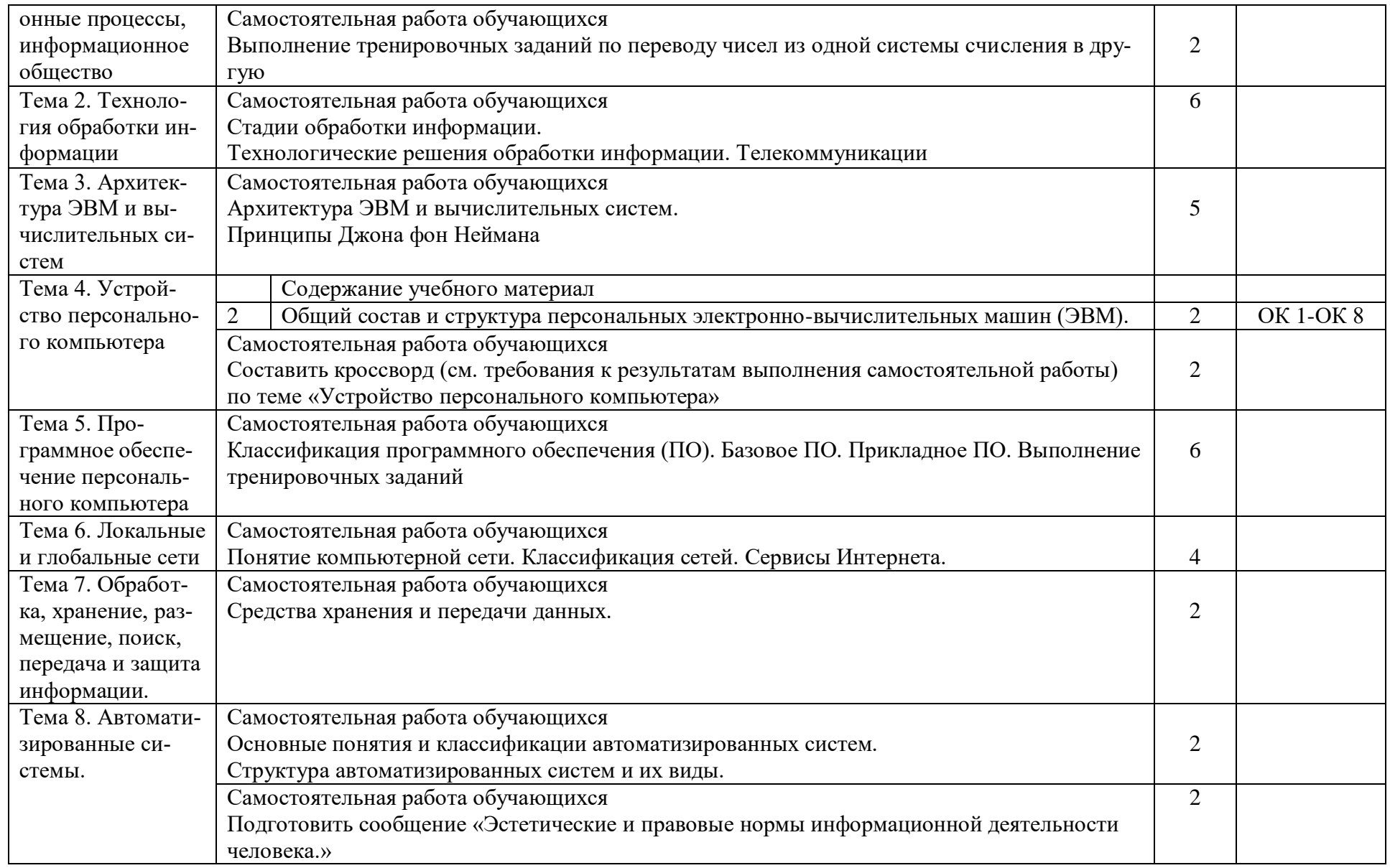

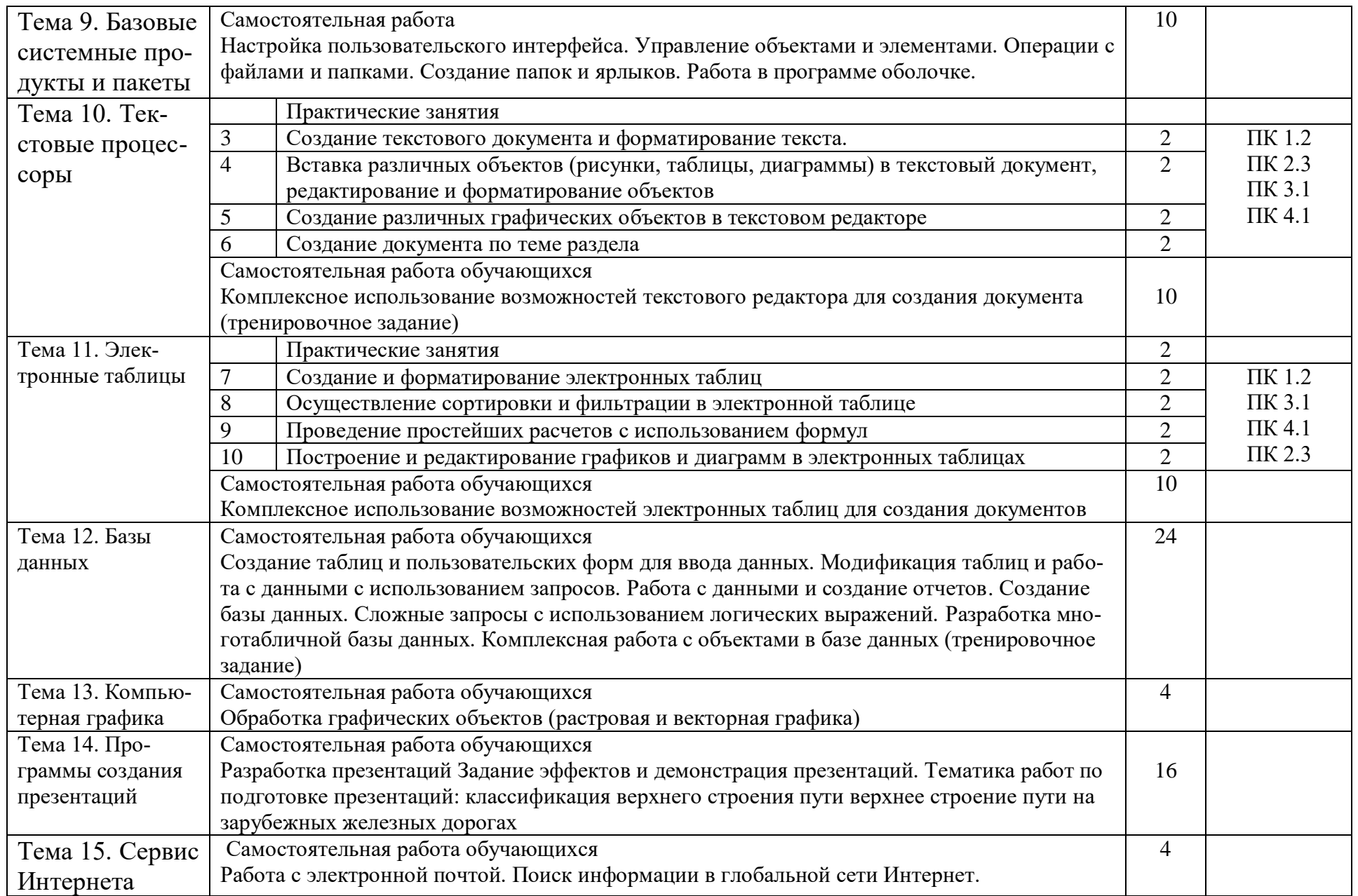

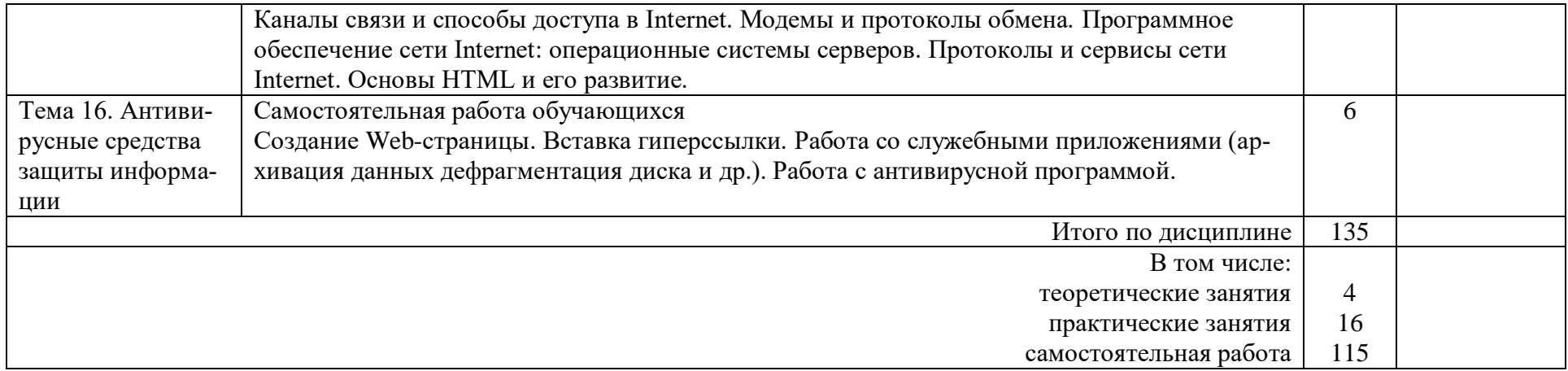

### З УСЛОВИЯ РЕАЛИЗАЦИИ РАБОЧЕЙ УЧЕБНОЙ ПРОГРАММЫ ДИСЦИПЛИНЫ

#### 3.1. Материально-техническое обеспечение

Рабочая программа учебной дисциплины реализуется учебном кабинете Информатики.

Оборудование кабинета информатики:

- рабочее место преподавателя с персональным компьютером и лицензионным программным обеспечением;
	- учебно-справочная литература.
	- Технические средства обучения:
		- компьютеры по количеству обучающихся;
		- мультимедийный проектор.

3.2. Информационное обеспечение обучения. Перечень рекомендуемых учебных изданий, Интернет- ресурсов, дополнительной литературы

1 Основная учебная литература:

1.1 Гаврилов, М. В. Информатика и информационные технологии: учебник для среднего профессионального образования / М. В. Гаврилов, В. А. Климов. - 4-е изд., перераб. и доп. — Москва: Юрайт, 2020. — 383 с. — (Профессиональное образование). ISBN978-5-534-03051-8. - Текст: электронный // ЭБС Юрайт [сайт]. — URL: https://urait.ru/bcode/449286

## 2 Дополнительная литература

2.1 Новожилов, О. П. Информатика в 2 ч. Часть 1 учебник для среднего профессионального образования/ О. П. Новожилов - 3-е изд., перераб. и доп. - Москва: Юрайт, 2020. - 320с. - (Профессиональное образование). ISBN978-5-534-Текст : электронный // ЭБС Юрайт [сайт].  $06372 - 1$ .  $\overline{\phantom{0}}$  $-$  URL: https://urait.ru/bcode/448995

2.2 Новожилов, О. П. Информатика в 2 ч. Часть 2 учебник для среднего профессионального образования/ О. П. Новожилов. - 3-е изд., перераб. и доп. - Москва: Юрайт, 2020. — 302с. — (Профессиональное образование). ISBN 978-5-534- $06374-5.$  — Текст : электронный // ЭБС Юрайт [сайт]. — URL: https://urait.ru/bcode/448996

3 Электронные ресурсы:

3.1 Библиотека КрИЖТ ИрГУПС : [сайт] / Красноярский институт железнодо--филиал ИрГУПС. рожного транспорта  $\equiv$ Красноярск.  $IIRL:$ http://irbis.krsk.irgups.ru/. – Режим доступа: после авторизации. – Текст : электронный.

3.2 Образовательная платформа Юрайт: электронная библиотека: сайт / ООО «Электронное издательство Юрайт». – Москва. – URL: https://urait.ru/. – Режим доступа: по подписке. - Текст : электронный.

3.3 Красноярский институт железнодорожного транспорта: [электронная информационно-образовательная среда] / Красноярский институт железнодорожного транспорта. - Красноярск. - URL: http://sdo.krsk.irgups.ru/. - Текст : электронный.

## 4 КОНТРОЛЬ И ОЦЕНКА РЕЗУЛЬТАТОВ ОСВОЕНИЯ ДИСЦИПЛИНЫ

Контроль и оценка результатов освоения дисциплины осуществляется преподавателем в процессе проведения текущего контроля и промежуточной аттестации

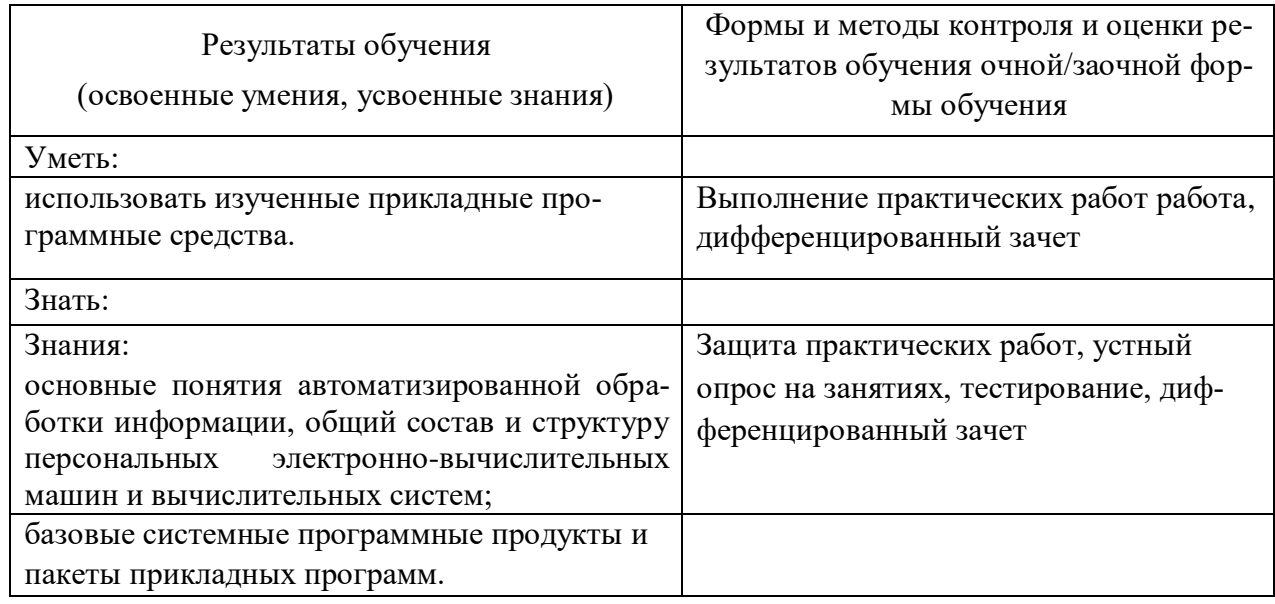

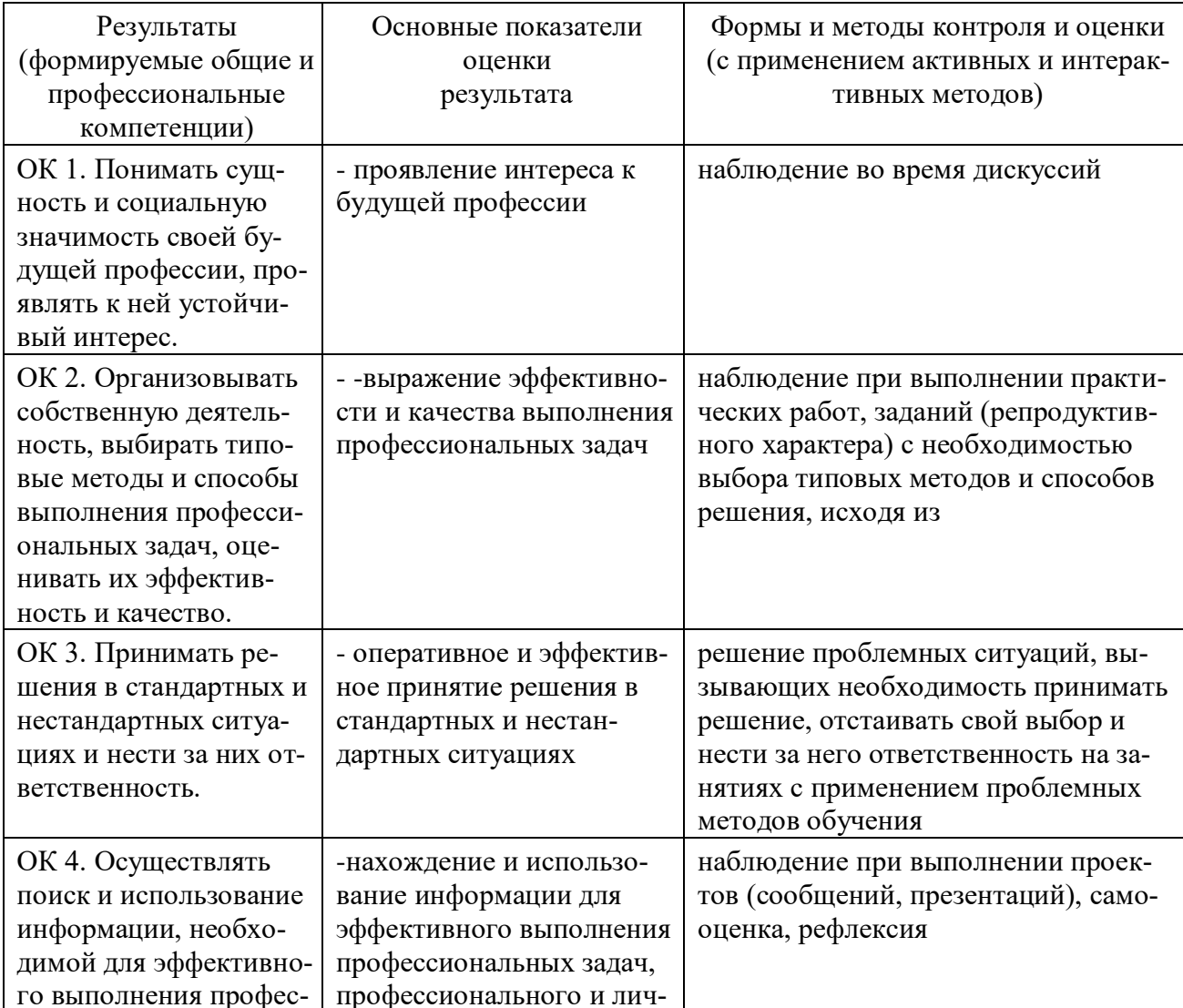

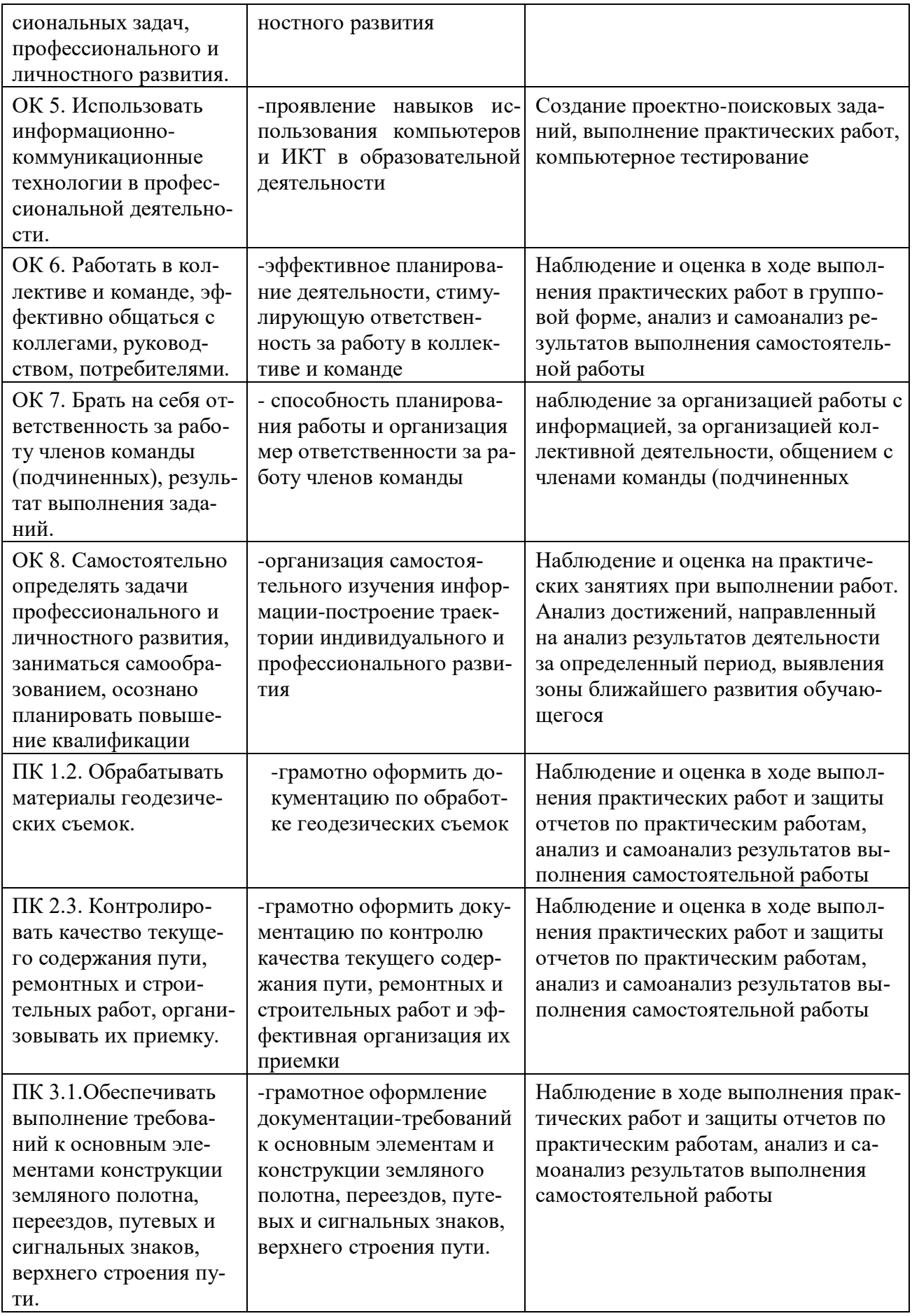

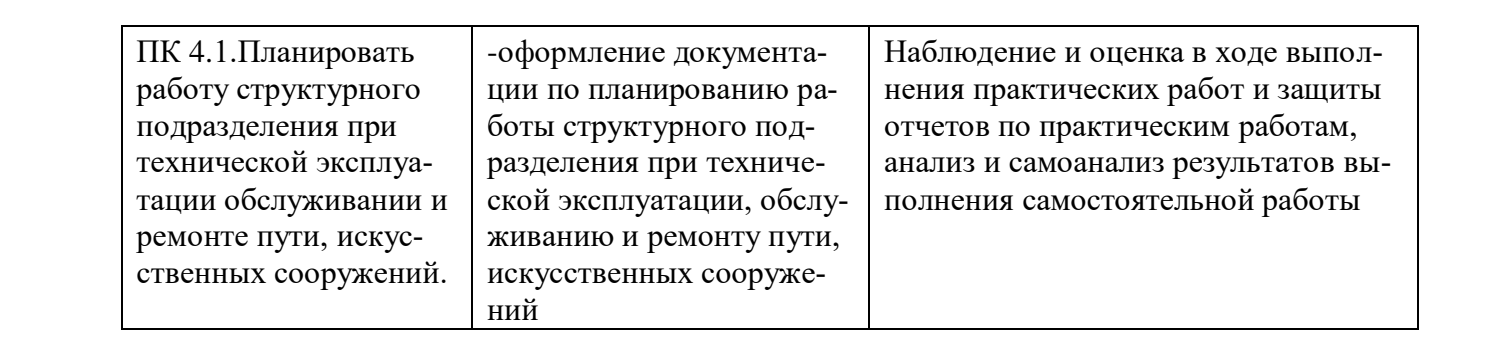

Приложение А - Планируемые личностные результаты

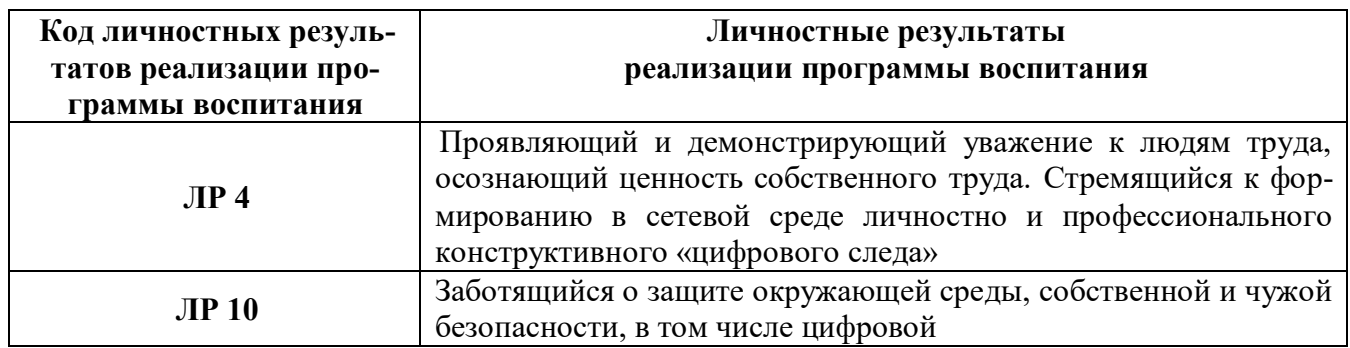

# 5 ЛИСТ ВНЕСЕНИЯ ИЗМЕНЕНИЙ И ДОПОЛНЕНИЙ, ВНЕСЕННЫХ В РАБОЧУЮ УЧЕБНУЮ ПРОГРАММУ ДИСЦИПЛИНЫ

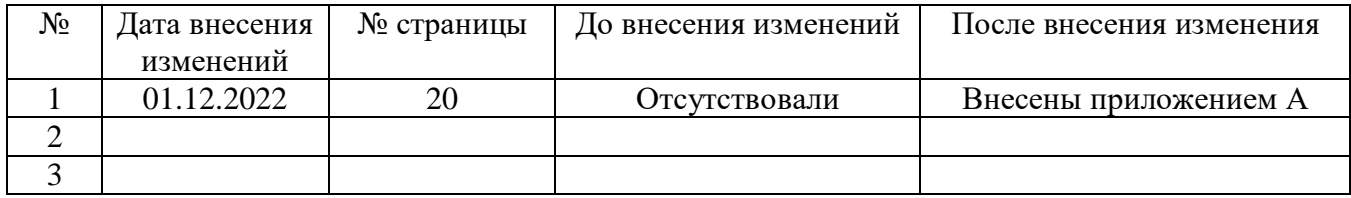